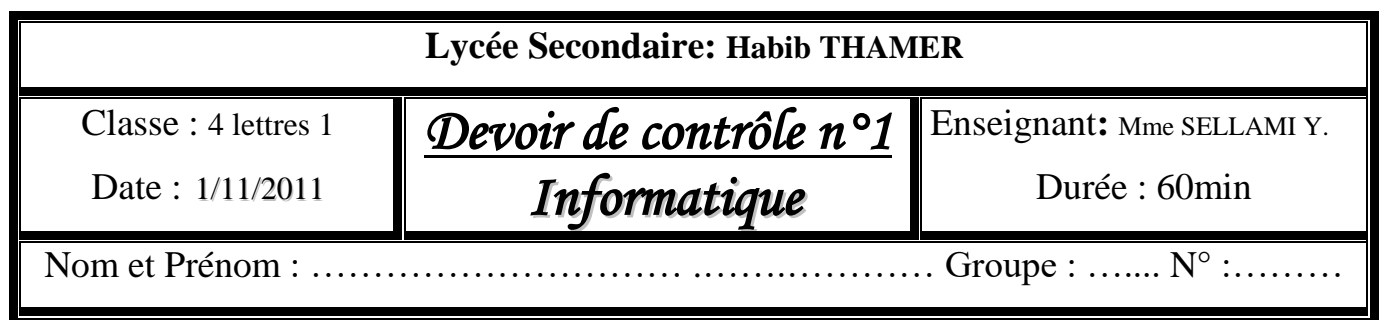

## **EXERCICE N° 01 : (3 points)**

### **A- Remplir les cases en utilisant les définitions suivantes :**

- 1. Ensemble des règles et convention permettant d'organiser la communication entre 2 ordinateurs
- 2. poste sur un réseau local bénéficiant des ressources des autres postes
- 3. Protocole chargé de l'envoi de message.
- 4. Réseau mondial permettant la communication entre plusieurs utilisateurs.
- 5. Programmes indispensables au fonctionnement d'un périphérique.

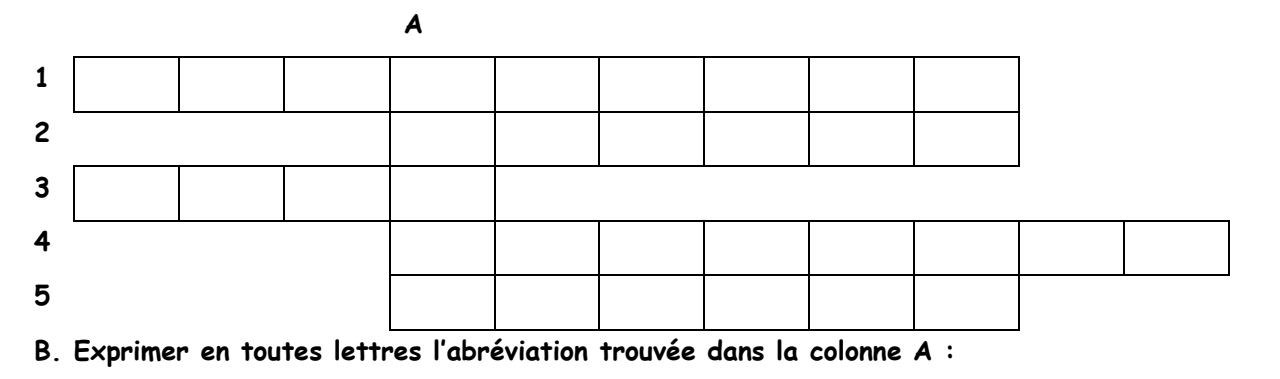

……………………………………………………………………………………………………………………………………………………………………………………………

### **EXERCICE N° 02 : (3.5 points)**

**Compléter le tableau ci-dessous par les termes appropriés choisis à partir de la liste de mots suivants :** 

**Site web, Réseau Poste à poste, Réseau client/serveur, Réseau Internet, Web (www),**

**moteur de recherche, système d'exploitation, adresse IP, données partagées.**

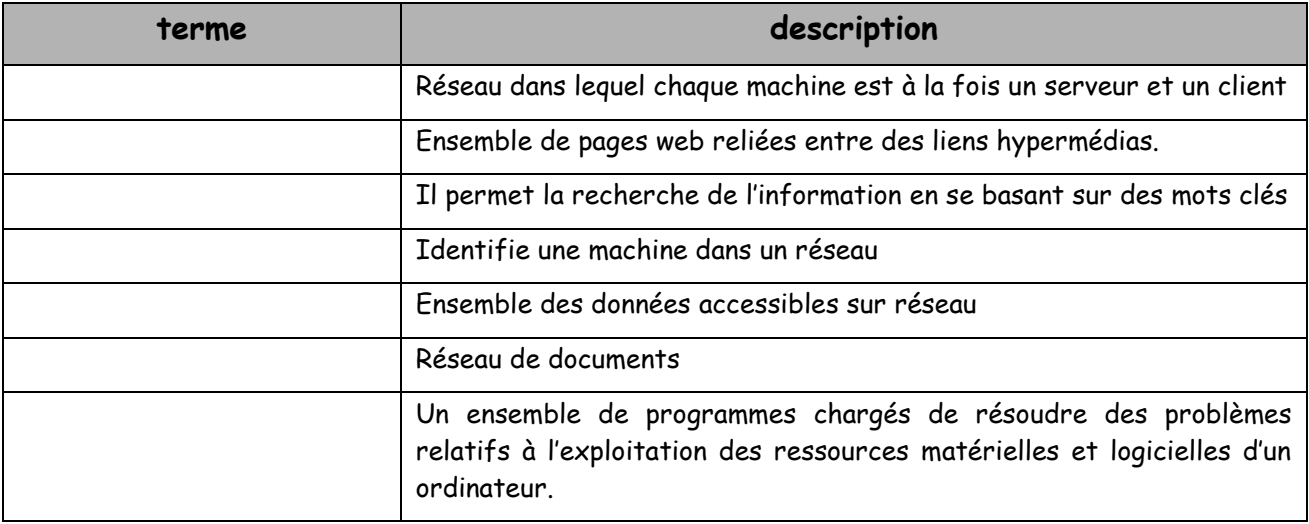

# **EXERCICE N° 03 : (4.5 points)**

#### **Mettre une croix dans la case qui correspondant à la réponse juste**

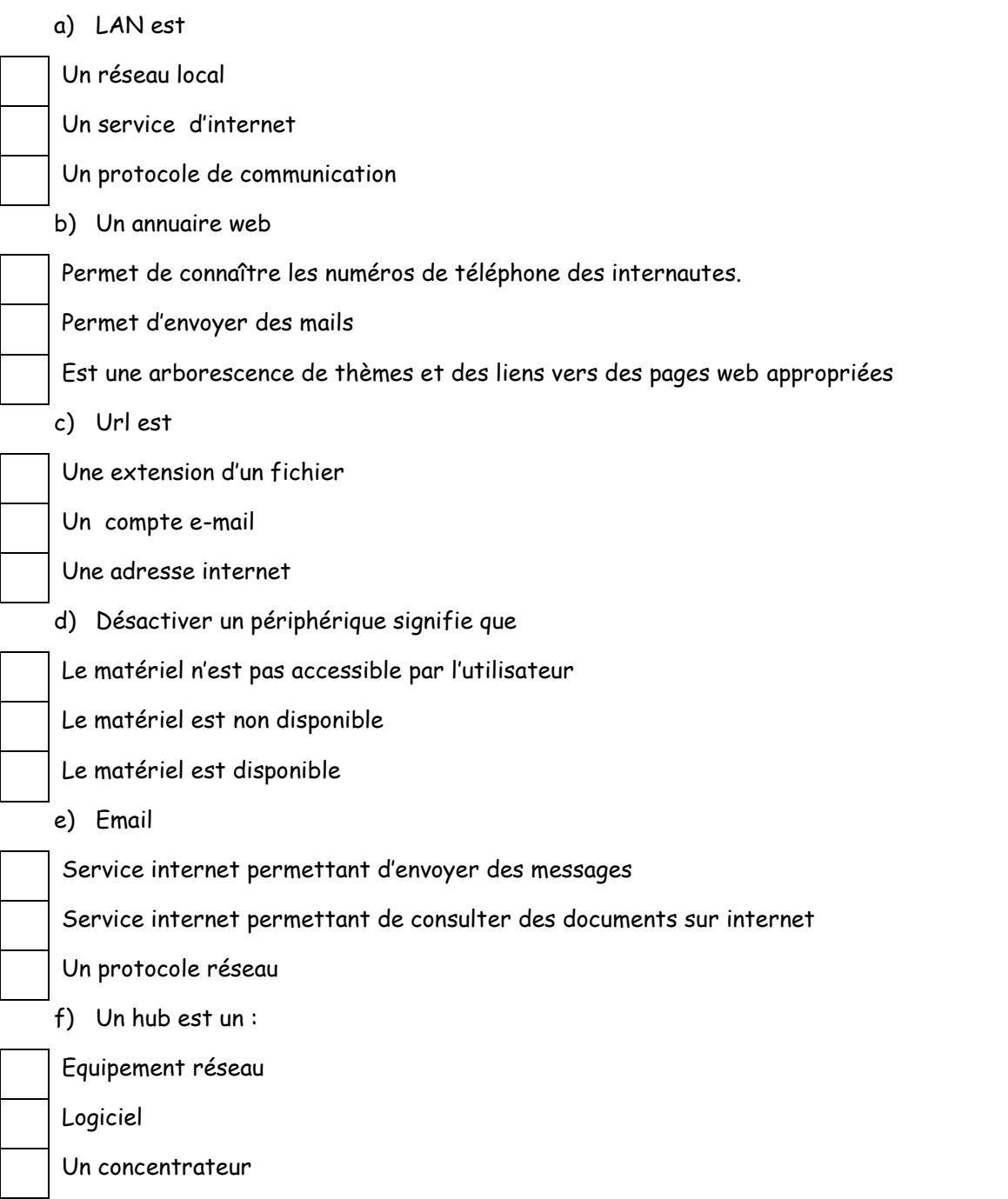

## **EXERCICE N°4 : (1 points)**

**Dans le tableau suivant et pour chaque élément, mettre une croix dans la colonne de la définition qui lui correspond**

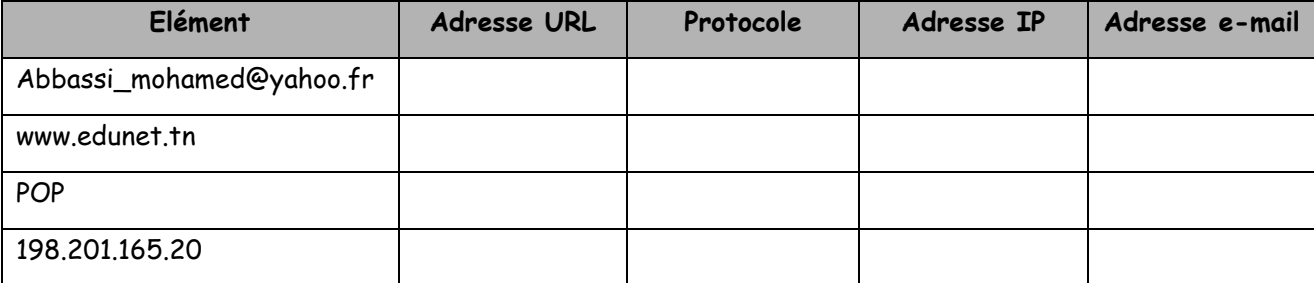

# **EXERCICE N°5: (8 points)**

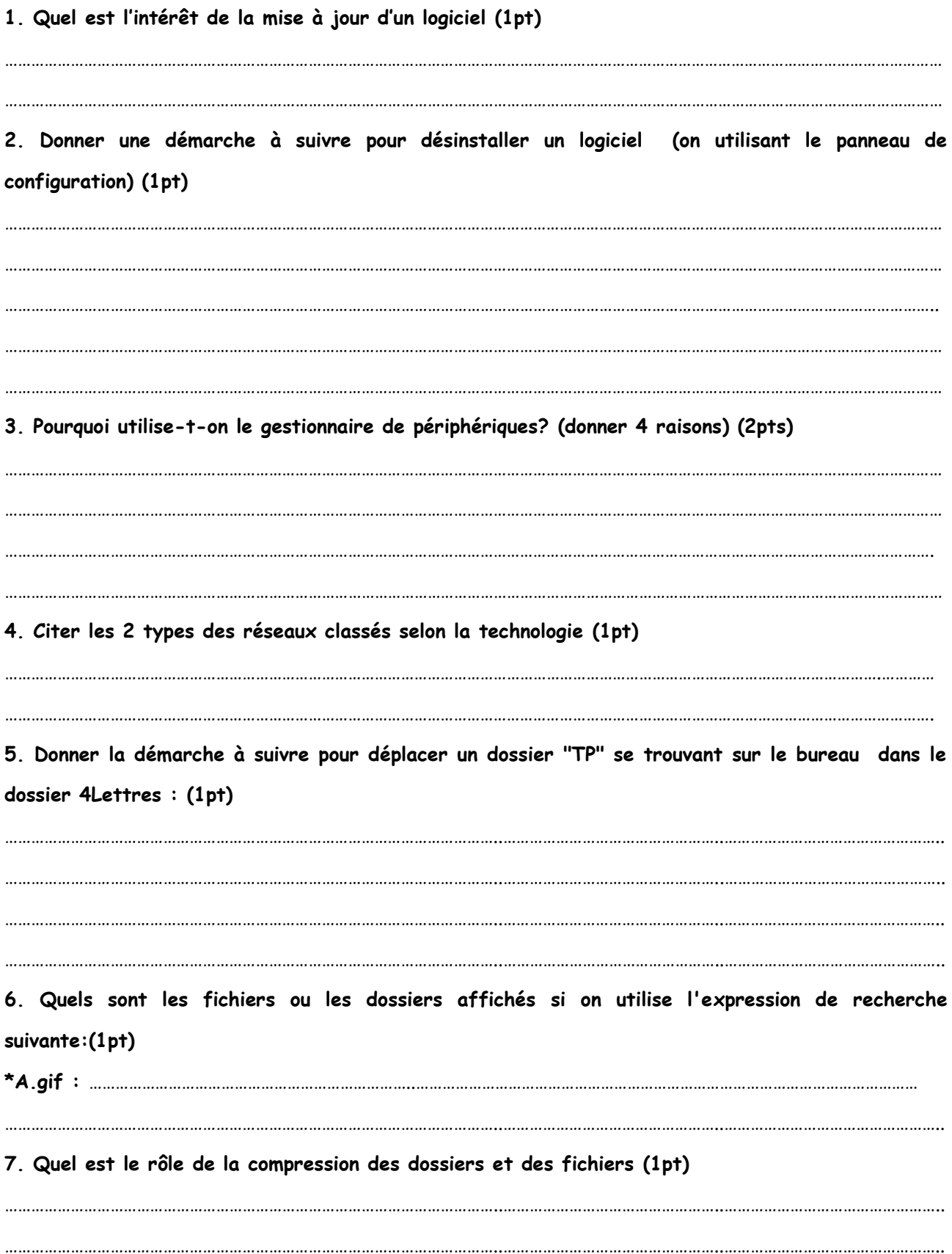